## **Database structure**

The usage database contains several tables; however, the only table that may be accessed is named usage. The other tables are for authentication purposes only.

The contents of the usage table are described below.

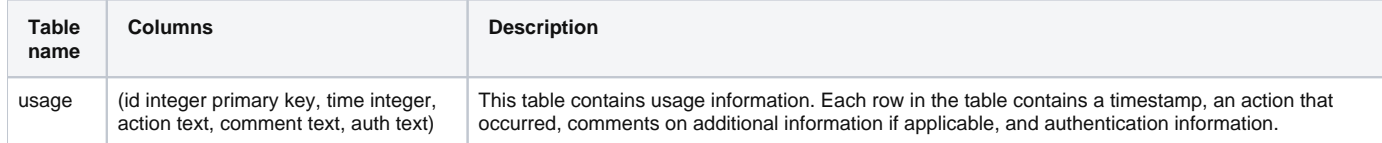

The time format used in the time integer column is "time\_t," which you can find out more about by going to: [http://en.wikipedia.org/wiki/Time\\_t](http://en.wikipedia.org/wiki/Time_t).

The action text column will contain one of the following:

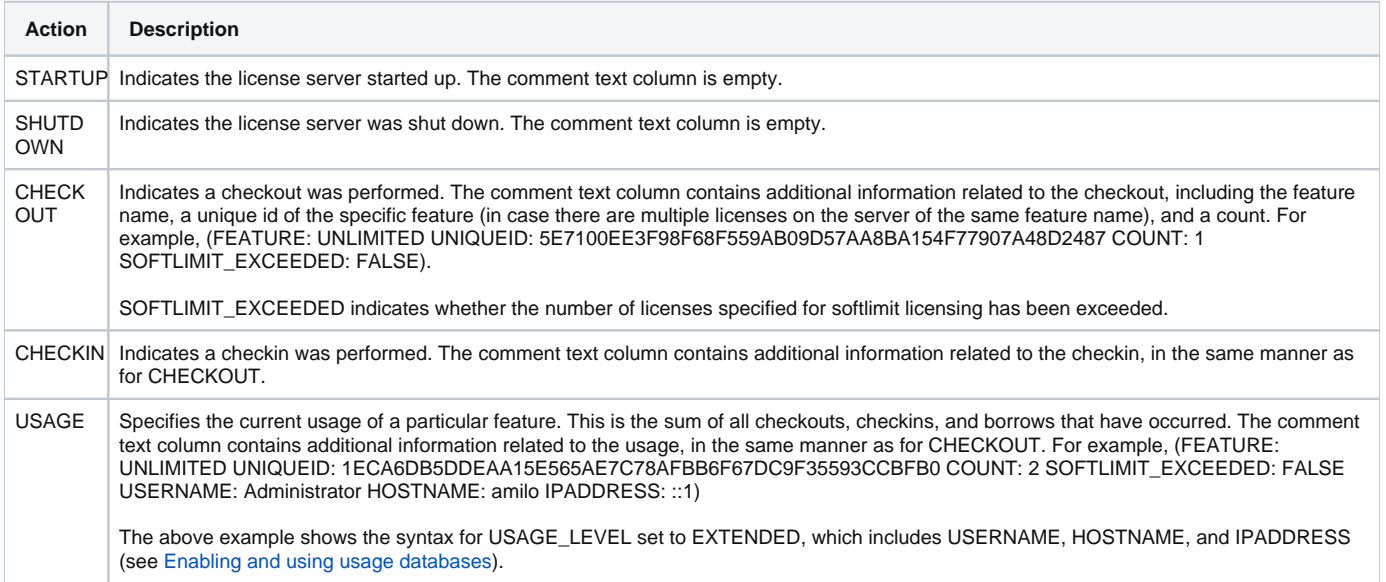